## **Scenariusz zajęć do programu kształcenia "Myślę- działam- idę w świat"**

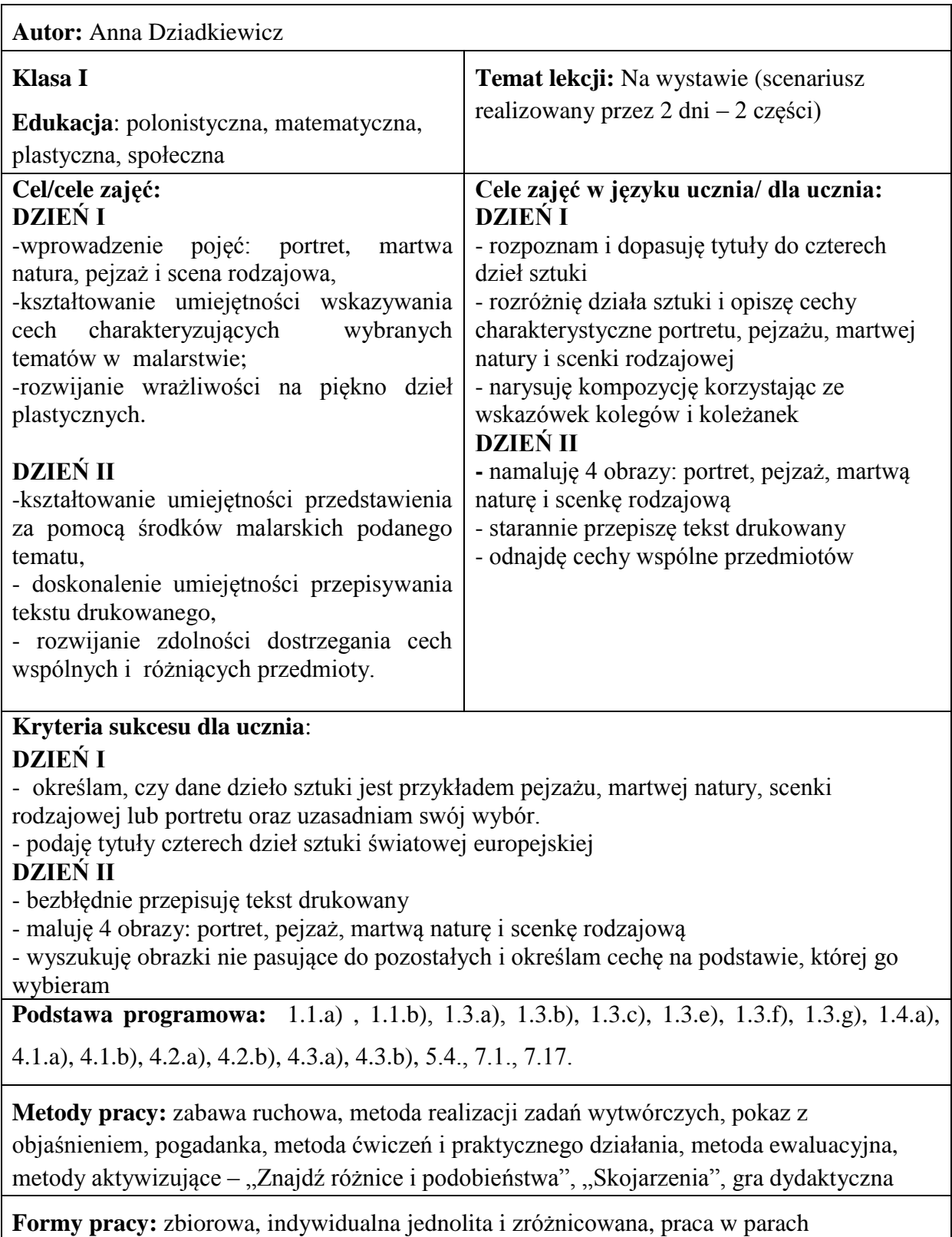

## **Środki dydaktyczne: DZIEŃ I**

karta pracy nr 1 – z zaszyfrowaną wiadomością dla każdej pary, zdjęcie artysty malarza do wyświetlenia na tablicy interaktywnej, wydruki ze słynnymi obrazami i ich tytuły – załącznik nr 2, kartki z podpisami: portret, pejzaż, scena rodzajowa, martwa natura, kartki z dziełami sztuki – przykładowe znajdują się w załączniku nr 3, rekwizyty do ustawienia przez uczniów jako martwą naturę np. owoce, miski, wazony, kwiaty, kartki ołówki, załącznik nr – karta kontrolna dla każdego ucznia.

## **DZIEŃ II**

brystole z namalowanymi czterema różnymi ramami – po jednym dla każdego ucznia, sznurek, klamerki, arkusz papieru z zapisanym słowem "WYSTAWA", małe karteczki z obrazkami przedstawiającymi różne przybory plastyczne – po 2 egzemplarze każdego rodzaju, karty pracy - załącznik nr 5 i załącznik nr 6 – dla każdego ucznia, rekwizyty do ustawienia przez uczniów jako martwą naturę np. owoce, miski, wazony, kwiaty itp. farby plakatowe, pędzle, kubeczki z naklejonymi buźkami.

Przy realizacji tego tematu można wykorzystać WebQuest pt. "Słynne portrety – nasze portrety" wykonany w ramach programu ..Myślę – działam, idę w świat" przez Anne Dziadkiewicz – [dostępny na blogu.](http://naszeportrety.blogspot.com/)

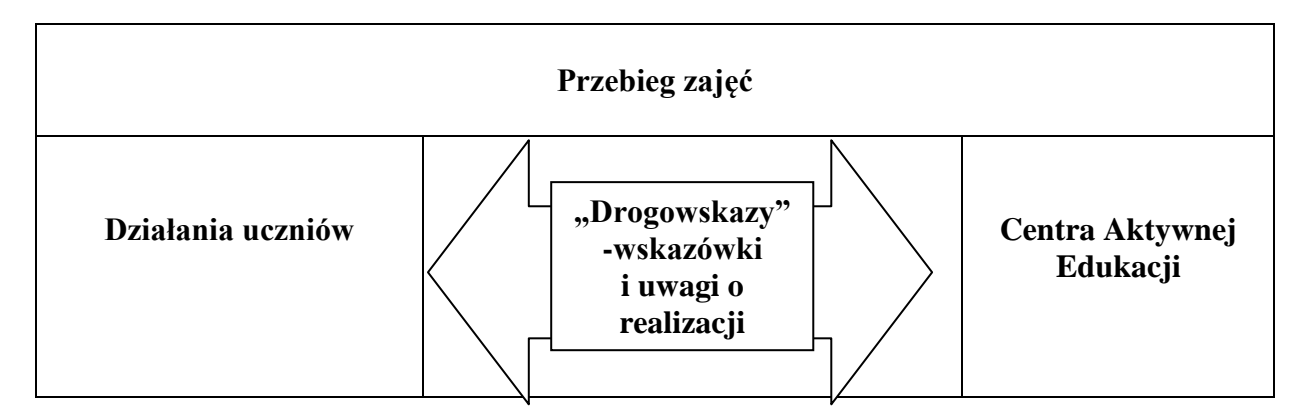

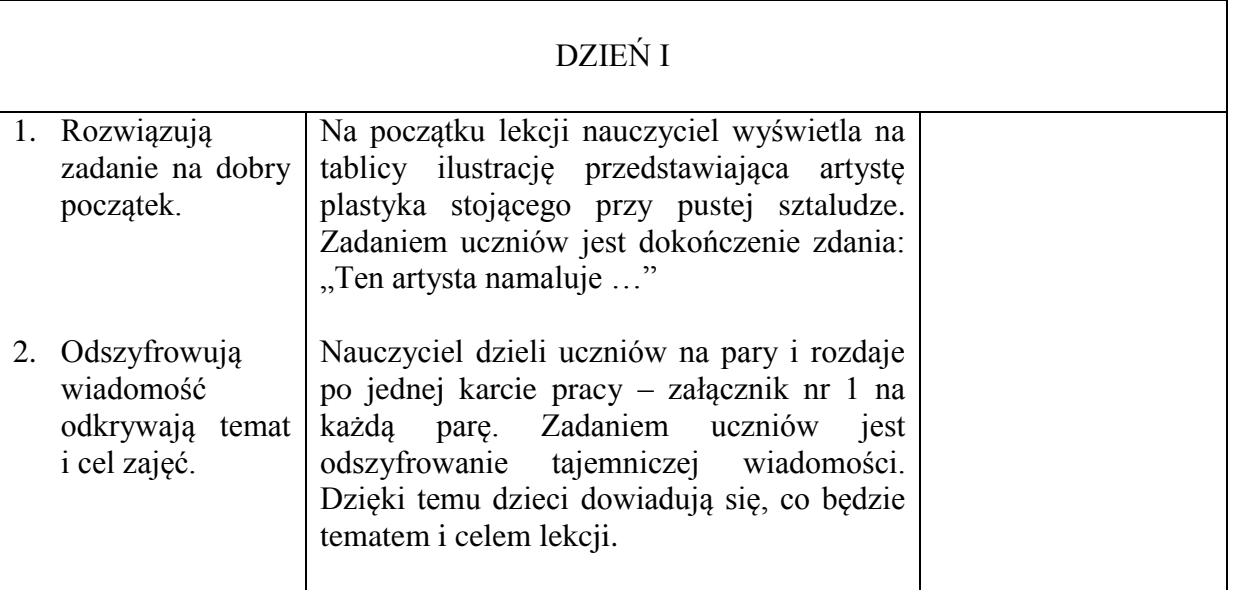

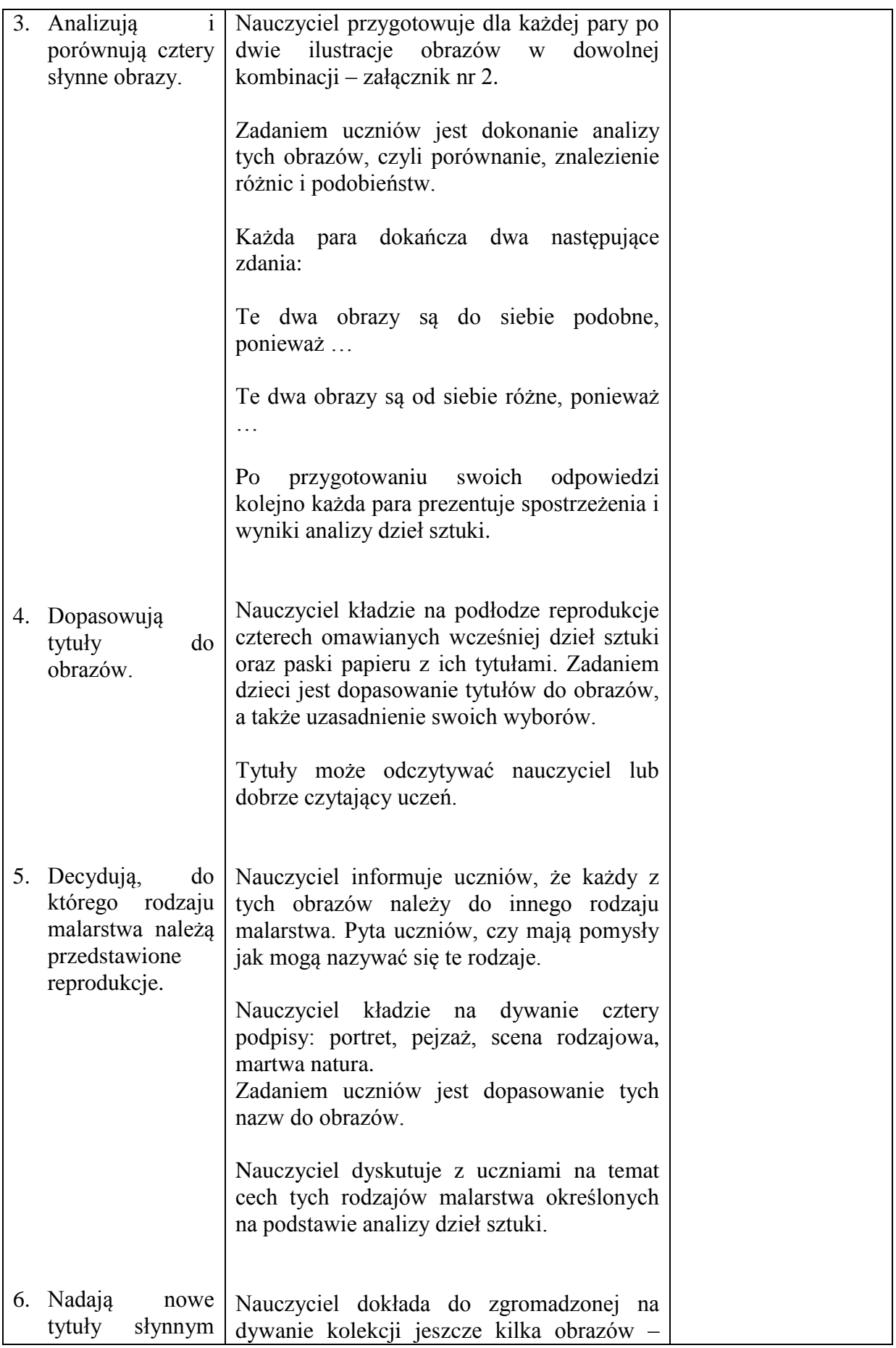

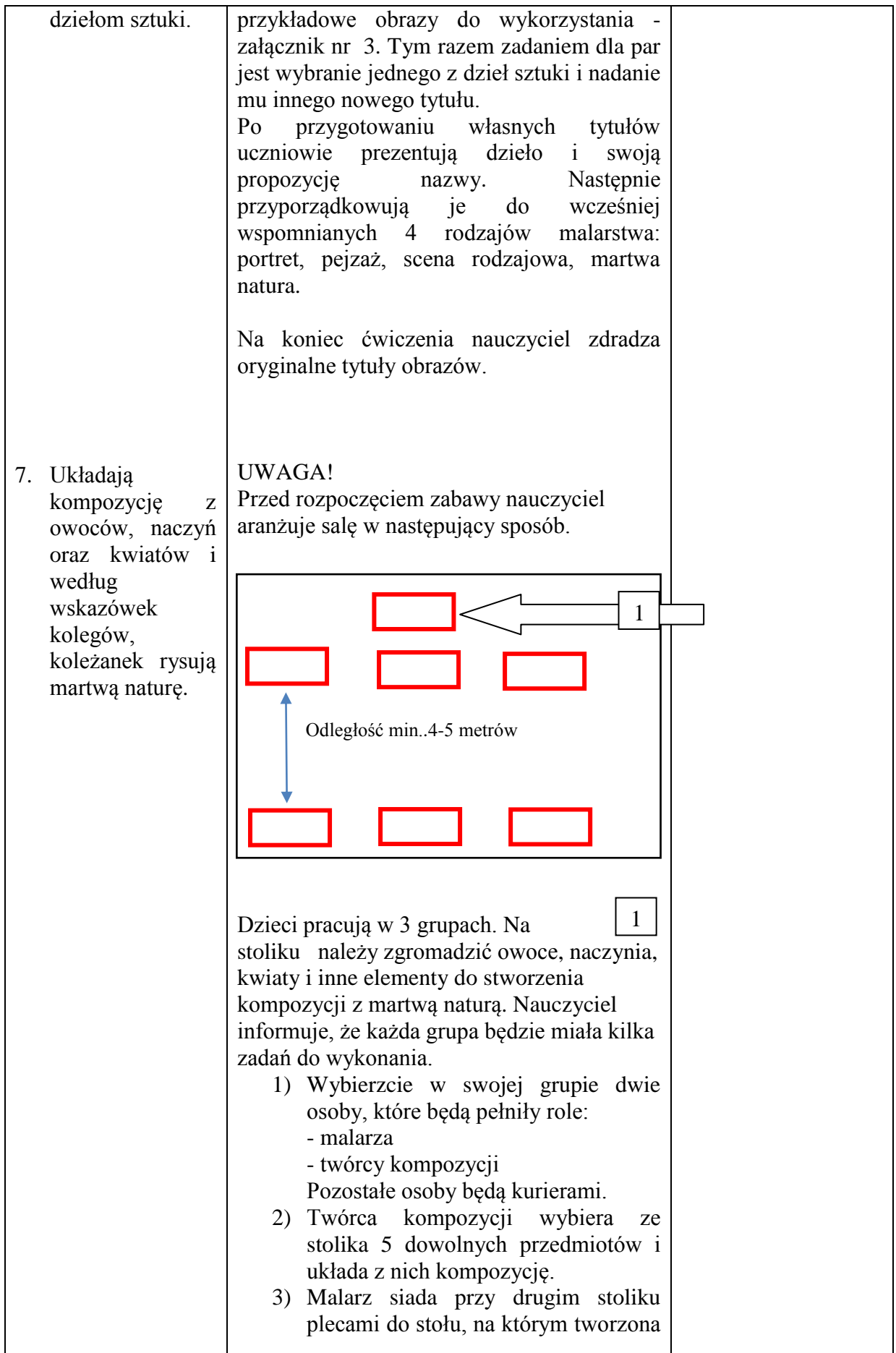

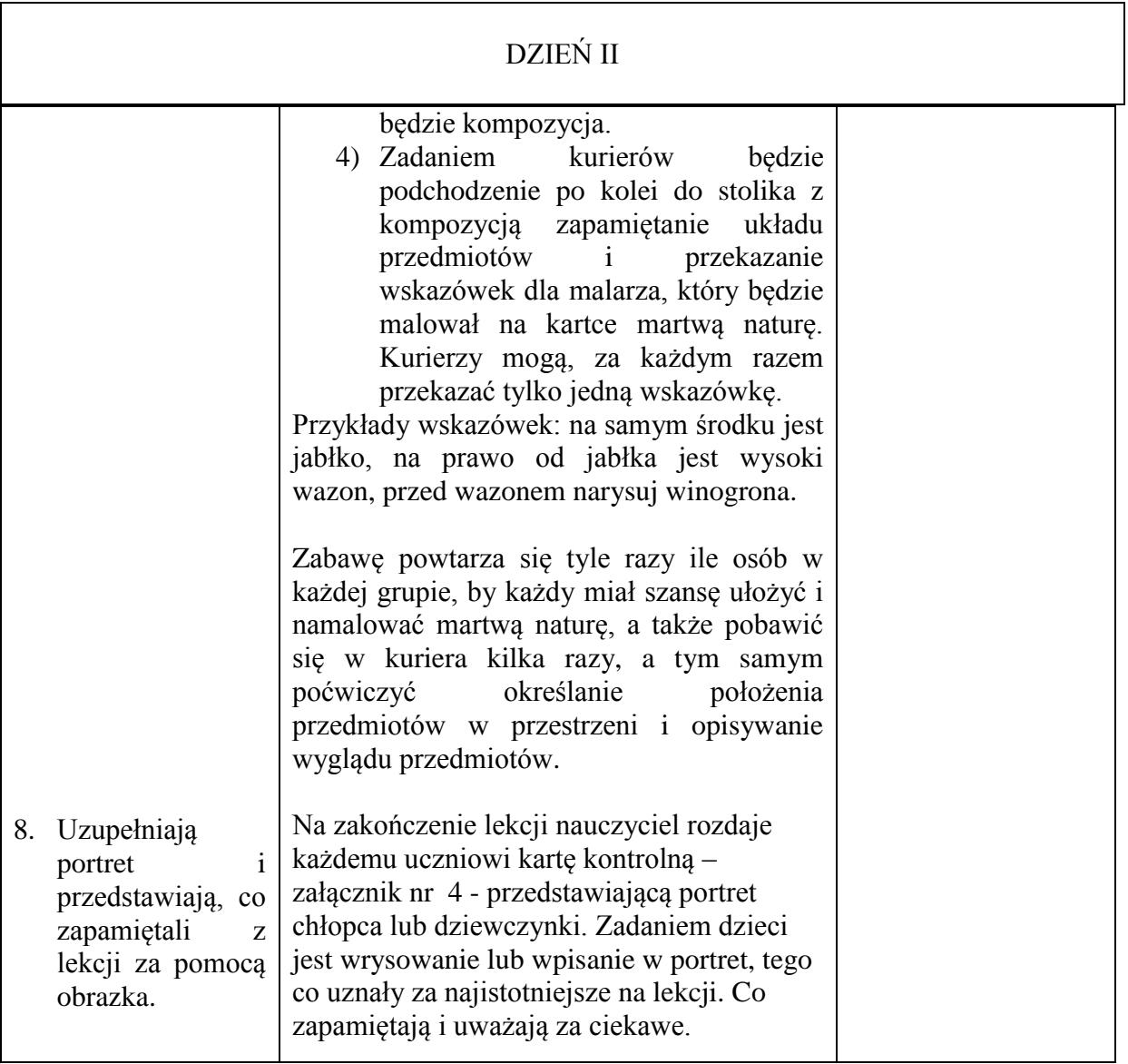

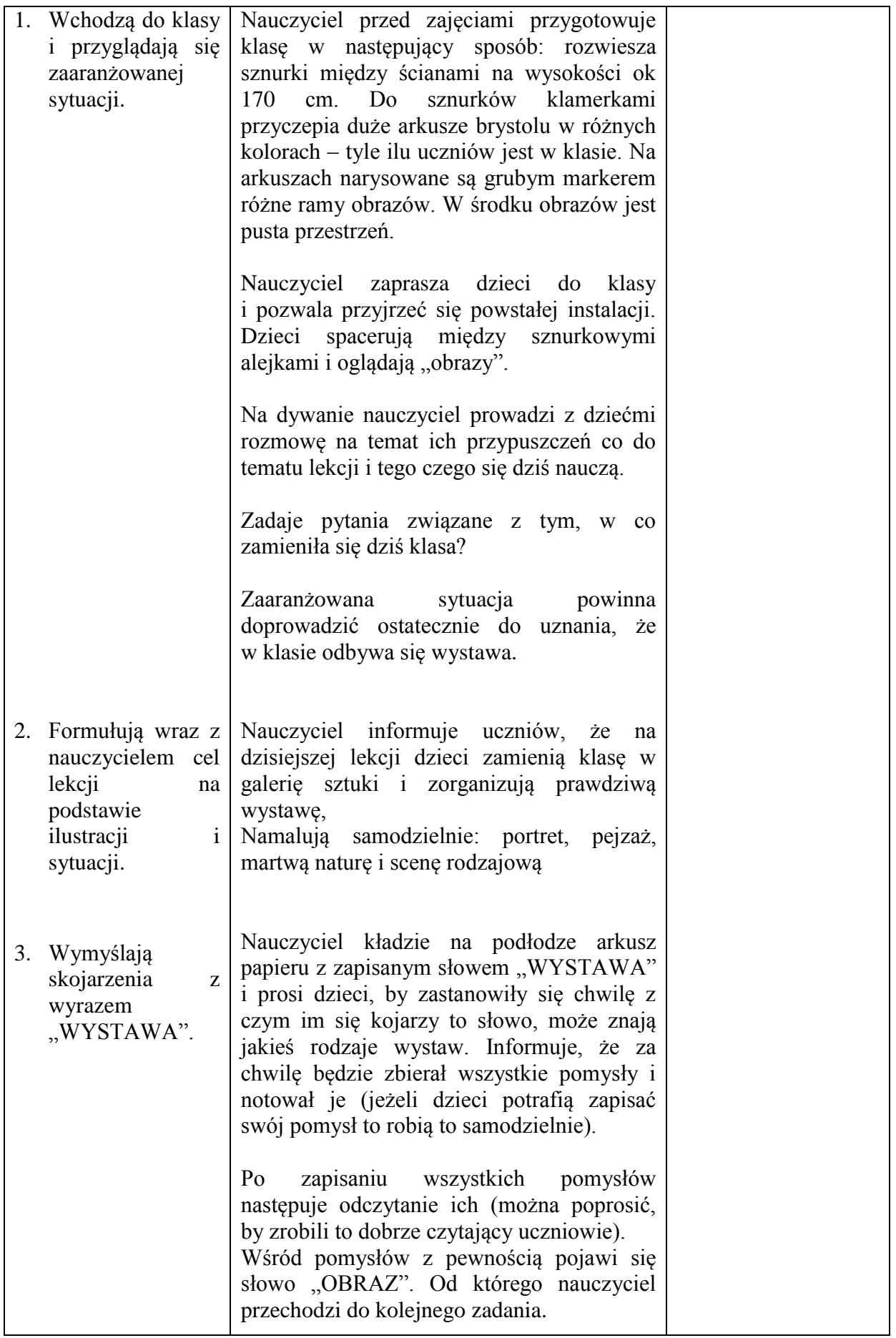

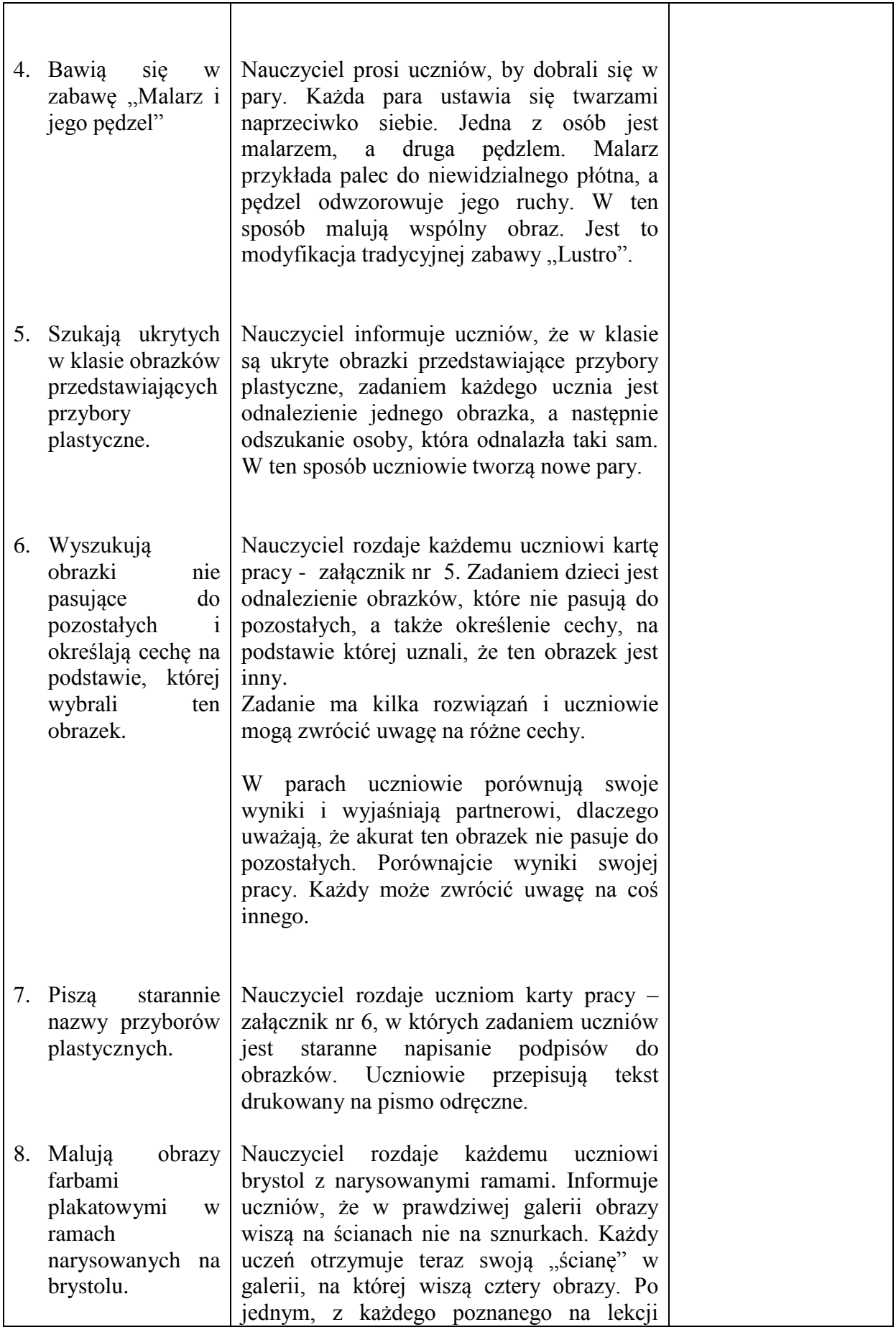

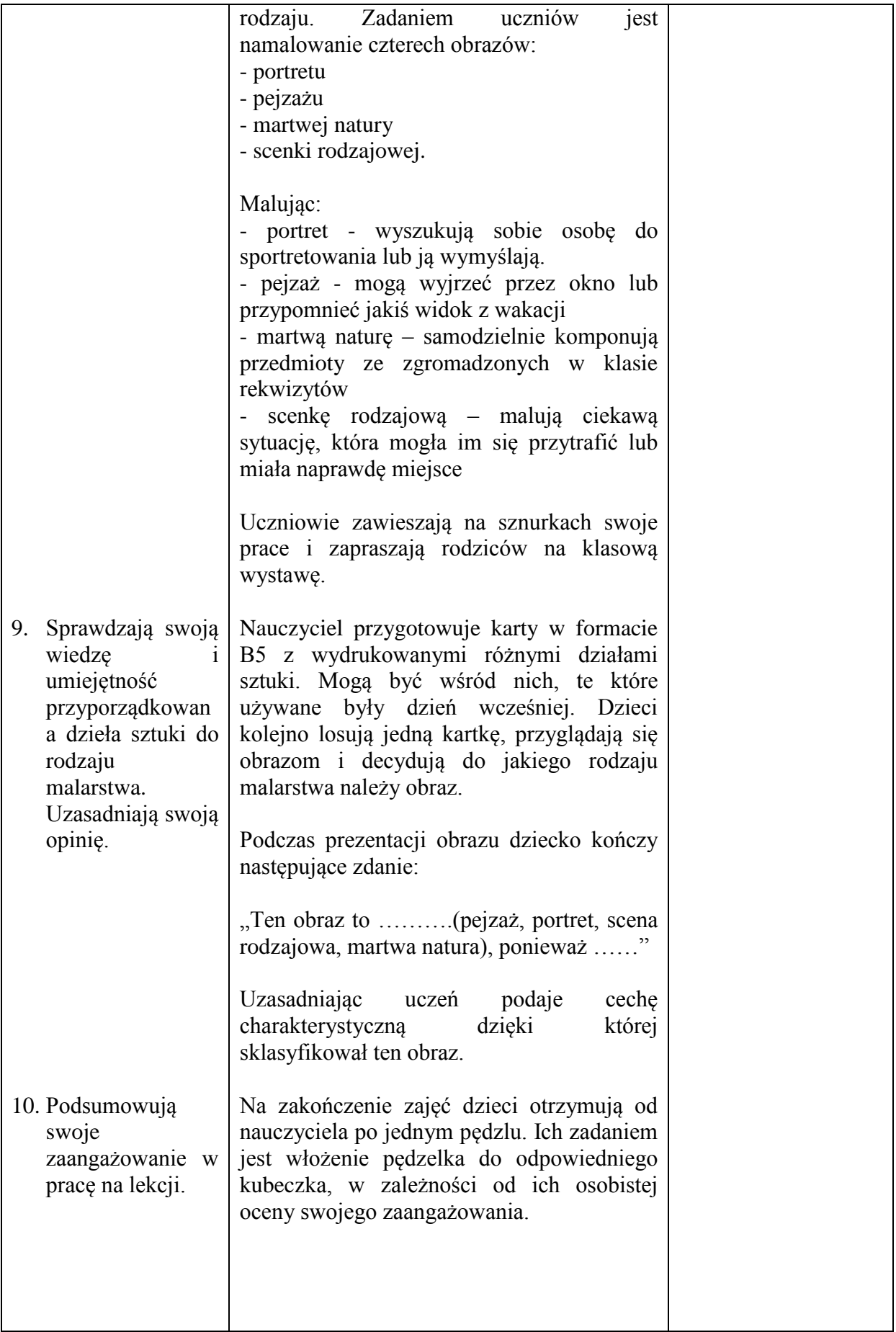

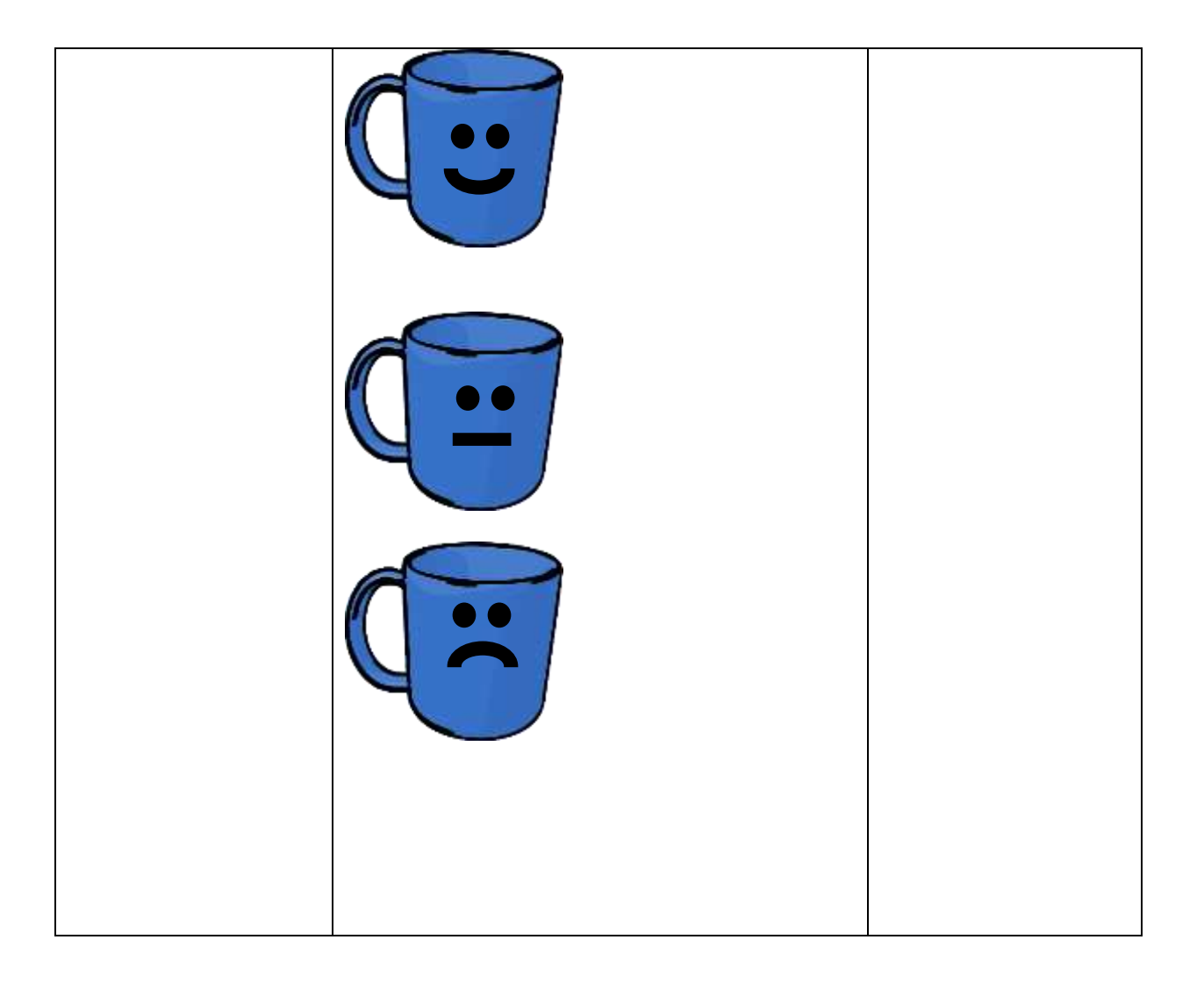